## CMSC 435 Introductory Computer Graphics

Penny Rheingans UMBC

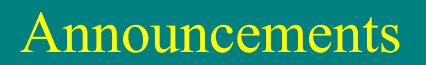

- Proj4
	- Due Nov 12
	- Questions?

## Modeling Approaches

- Manual primitive creation
- Scanning from physical object
- Procedurally
- From data (visualization)
- Through image capture (image-based rendering)

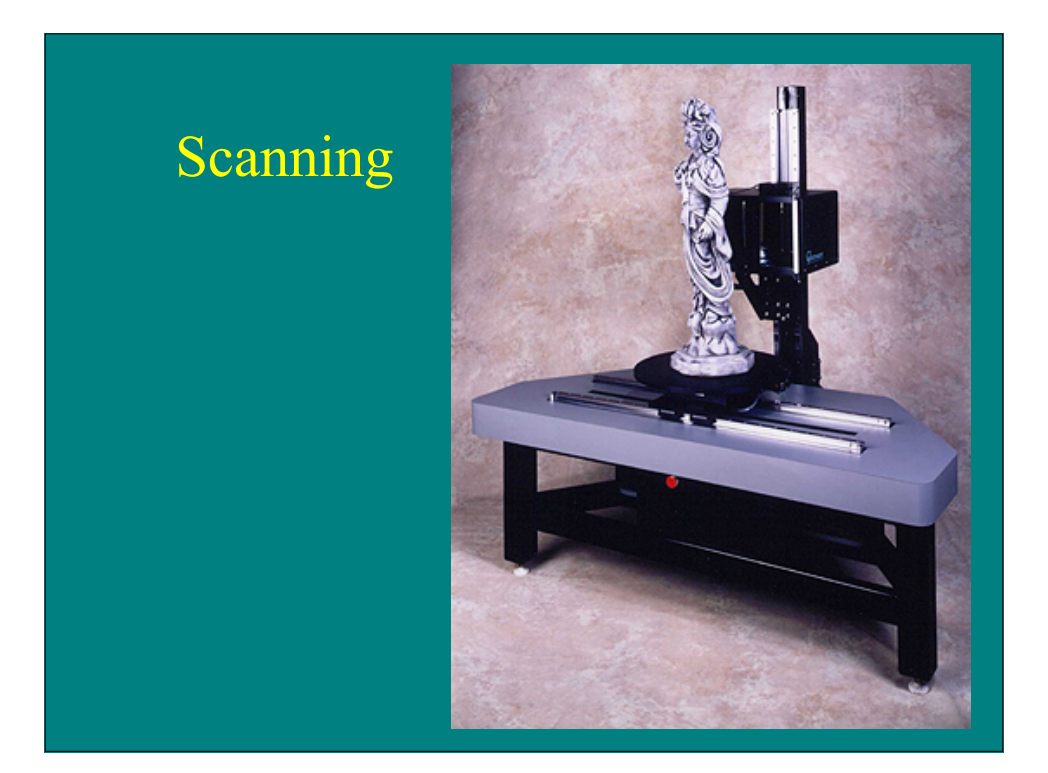

• Digital Michaelangelo Project at Stanford

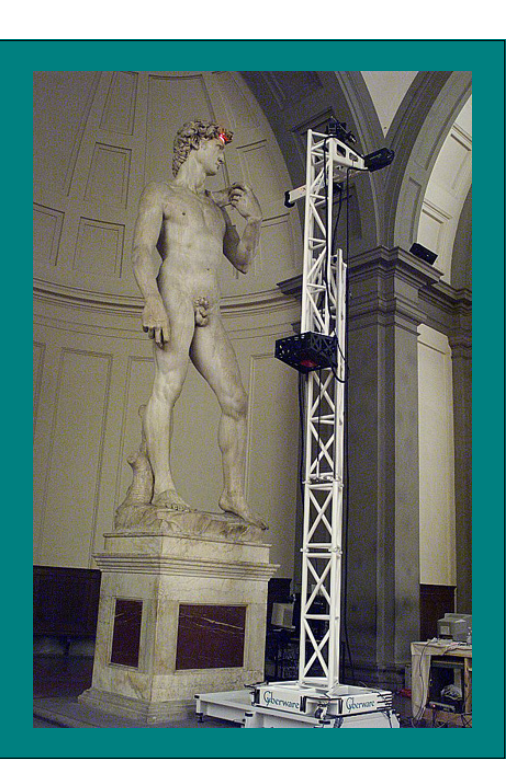

## Procedural Modeling

- Describe visual attributes through some function, usually defined over space
	- Shape
	- Density
	- Color
	- Texture

#### Procedural Approaches

- Implicit Functions
- Noise/hypertexture
- Fractals
- Grammars
- Genetic/biological simulations

## Implicit Functions

- Model as sum of implicit functions
- Surface at threshold

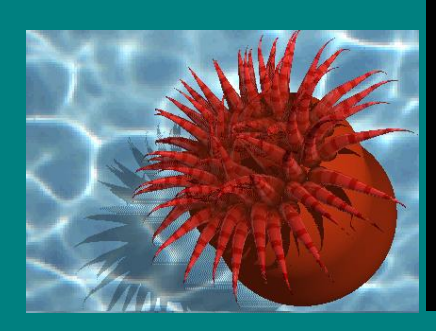

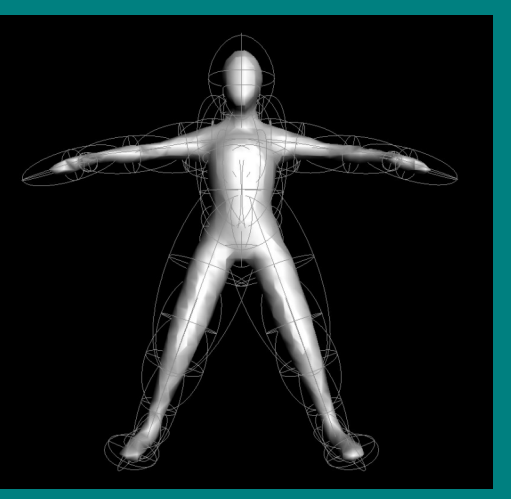

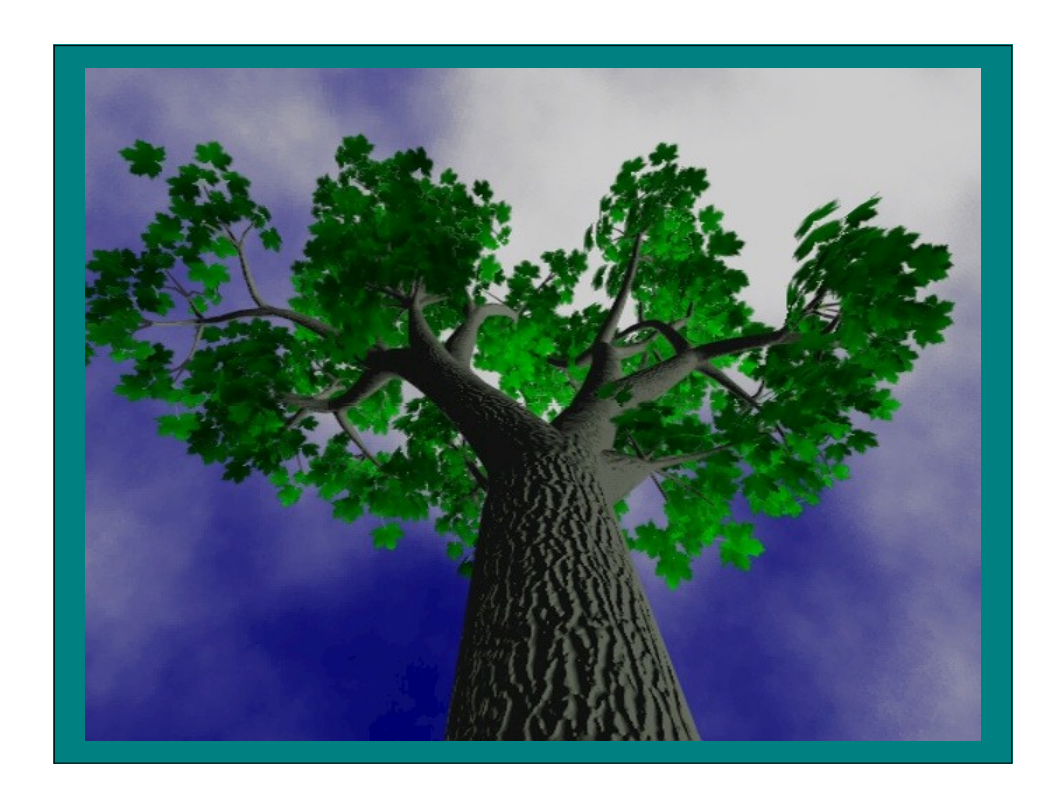

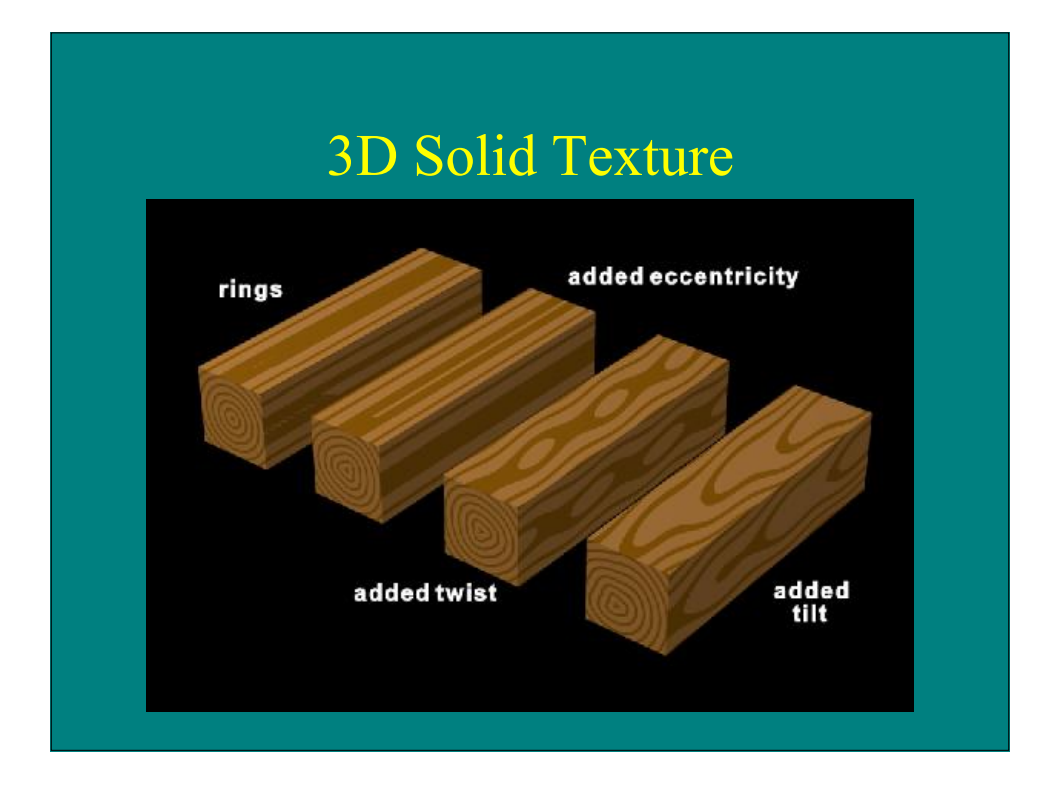

# 3D Solid **Texture**

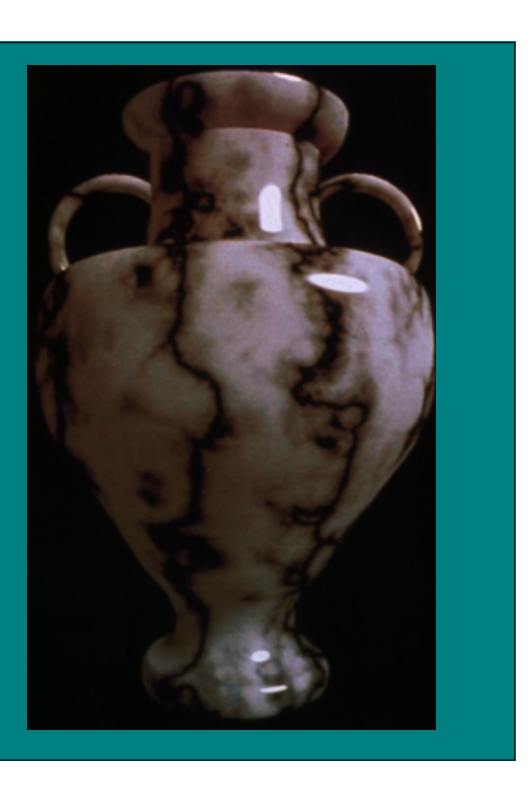

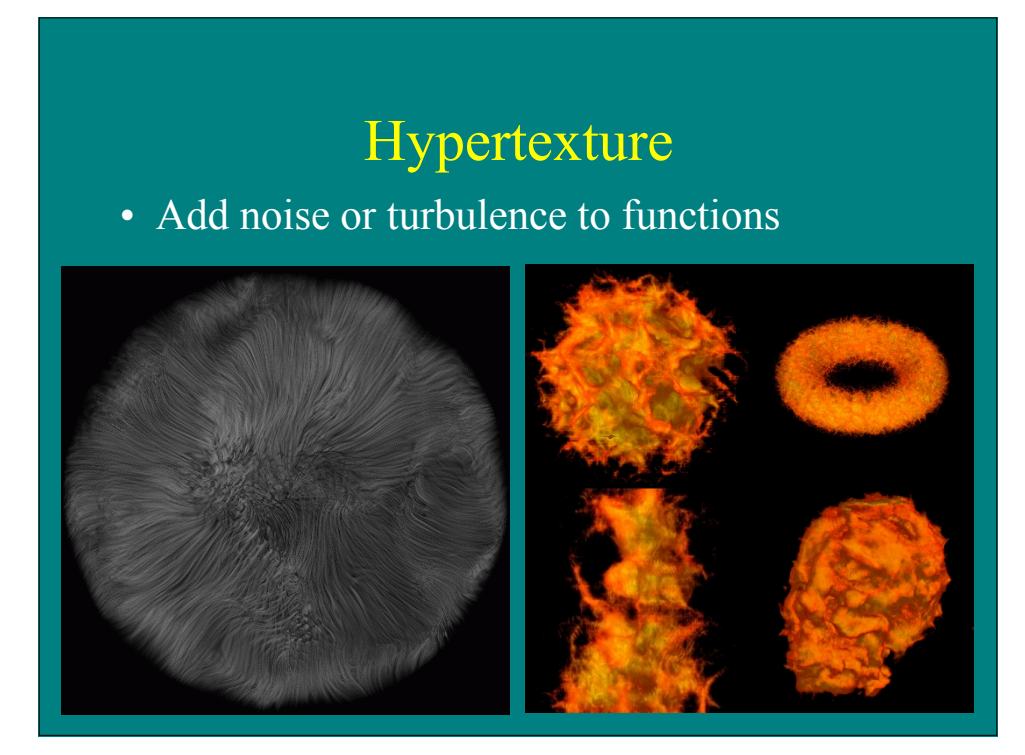

#### Hypertexture

- Ken Perlin and Eric Hoffert, Hypertexture, SIGGRAPH '89.
- Extend 3D procedural noise textures to include opacity component to create volume models
	- object density function  $D(x)$
	- Density modulation function (DMF)  $f_i$

#### Boolean Operations

- Intersection
- Complement
- Difference
- Union

#### Base DMFs

- Bias
- Gain
- Noise
- Turbulence
- Arithmetic functions

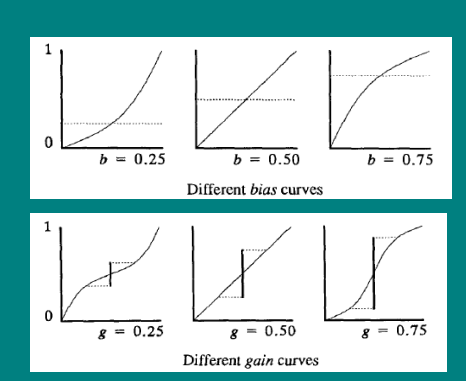

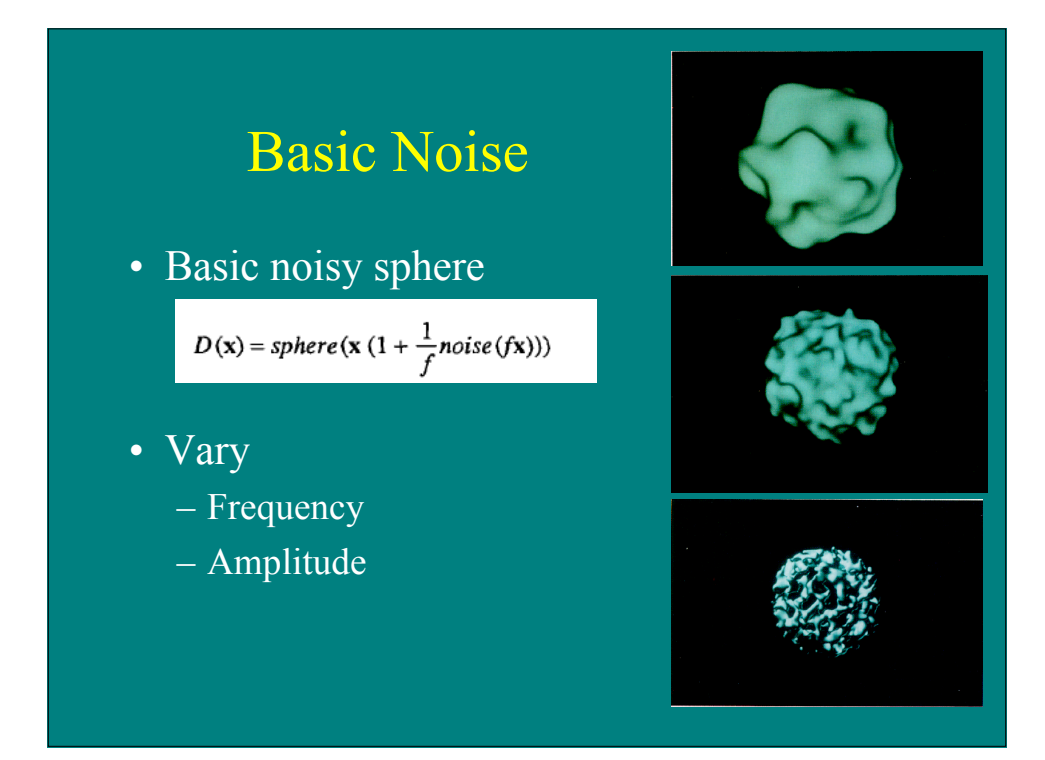

# Turblence • Mix different frequencies of noise

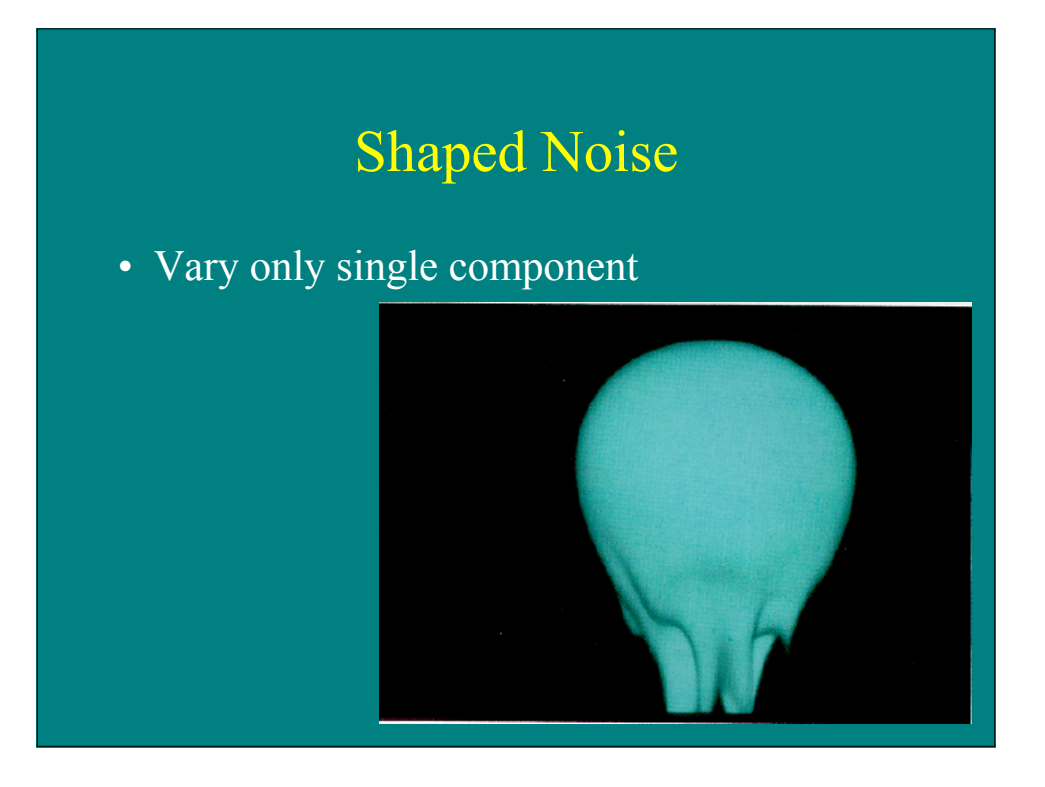

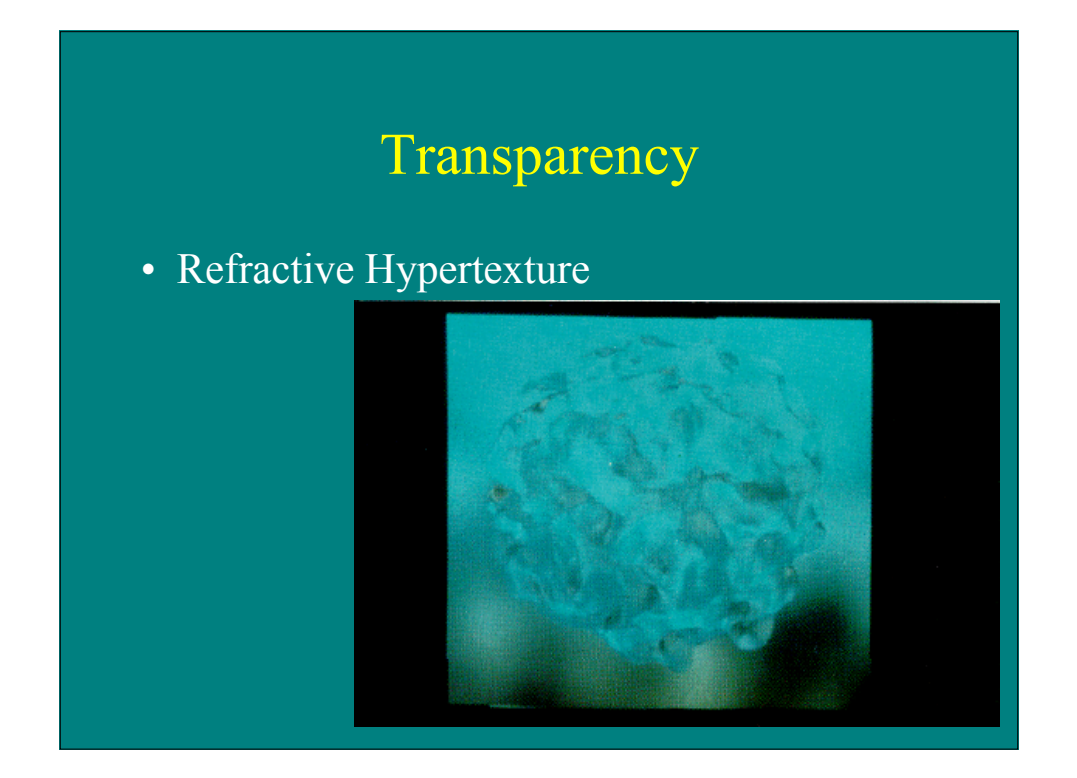

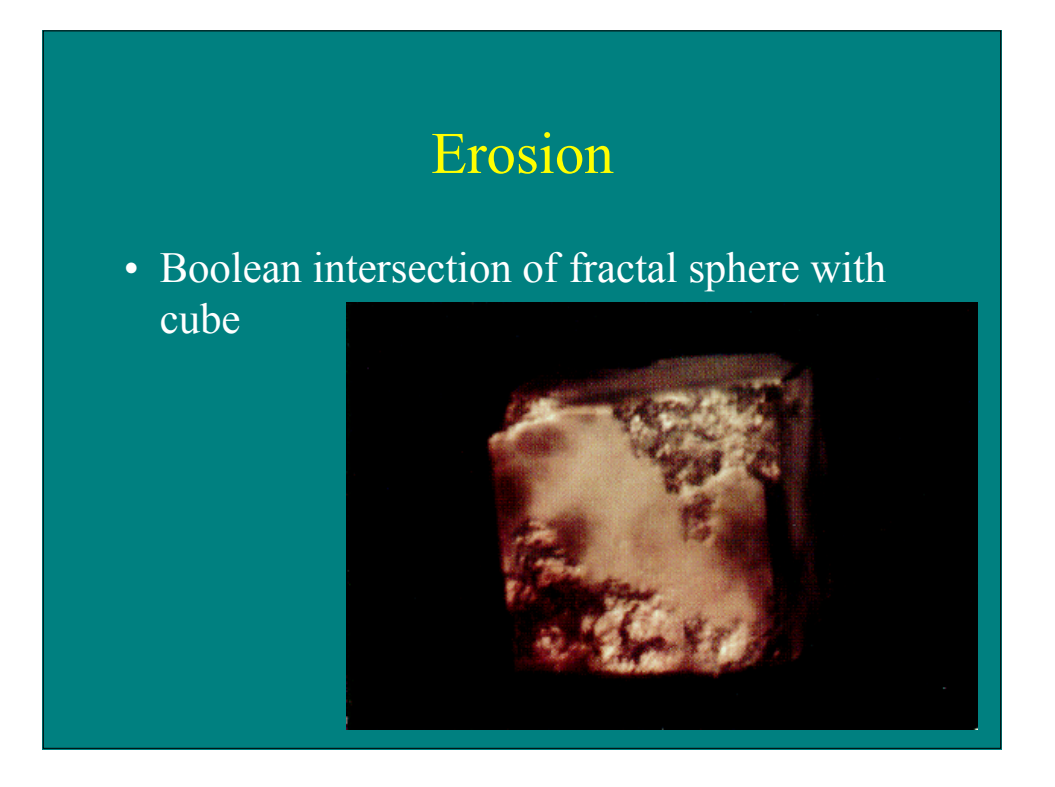

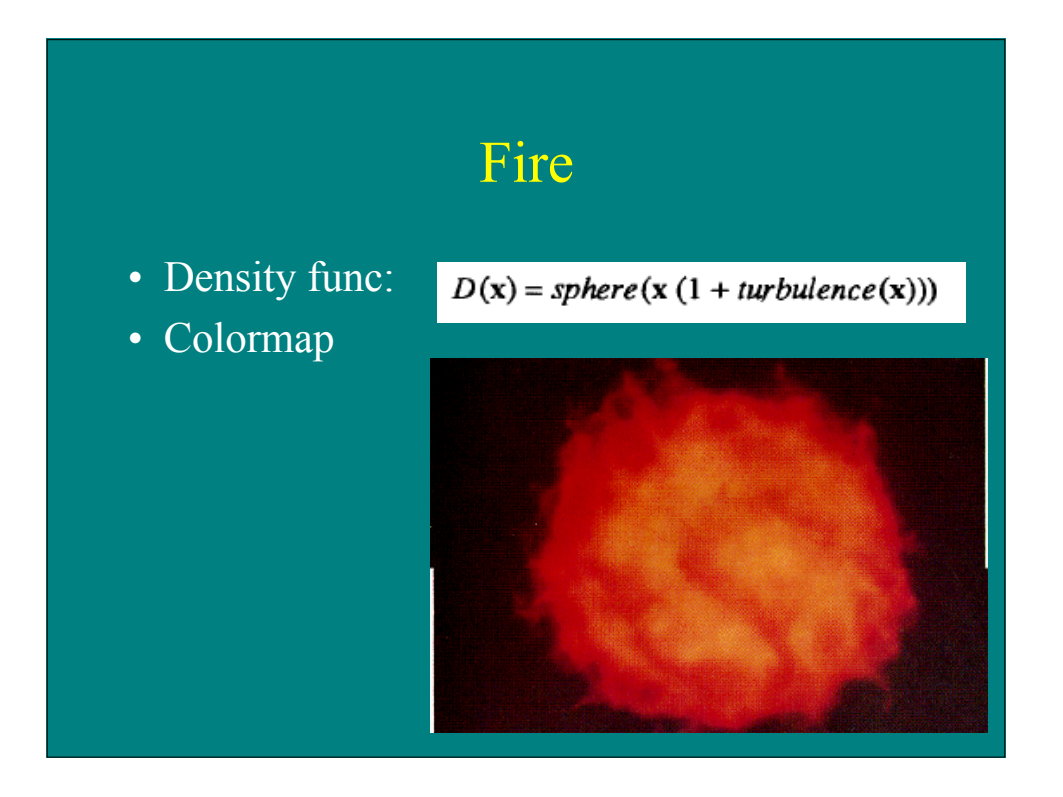

#### Fur

- Project points to create hairs
- Modulate density
- Control bias and gain
- Add noise in growth direction

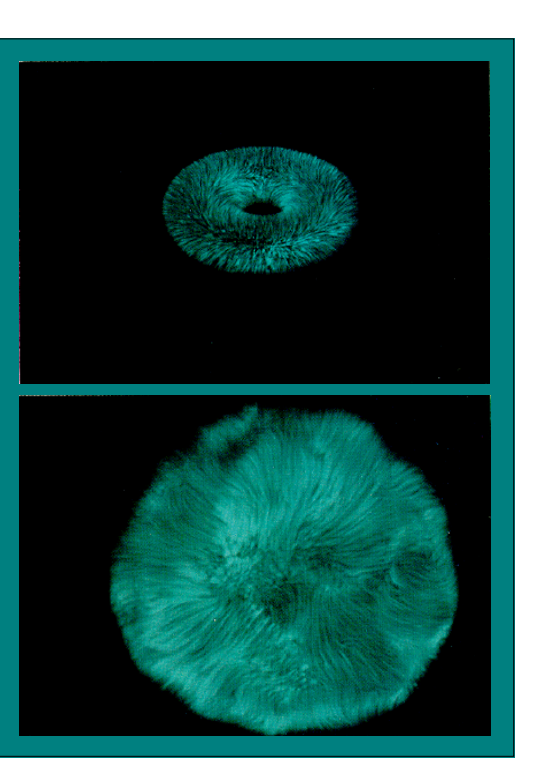

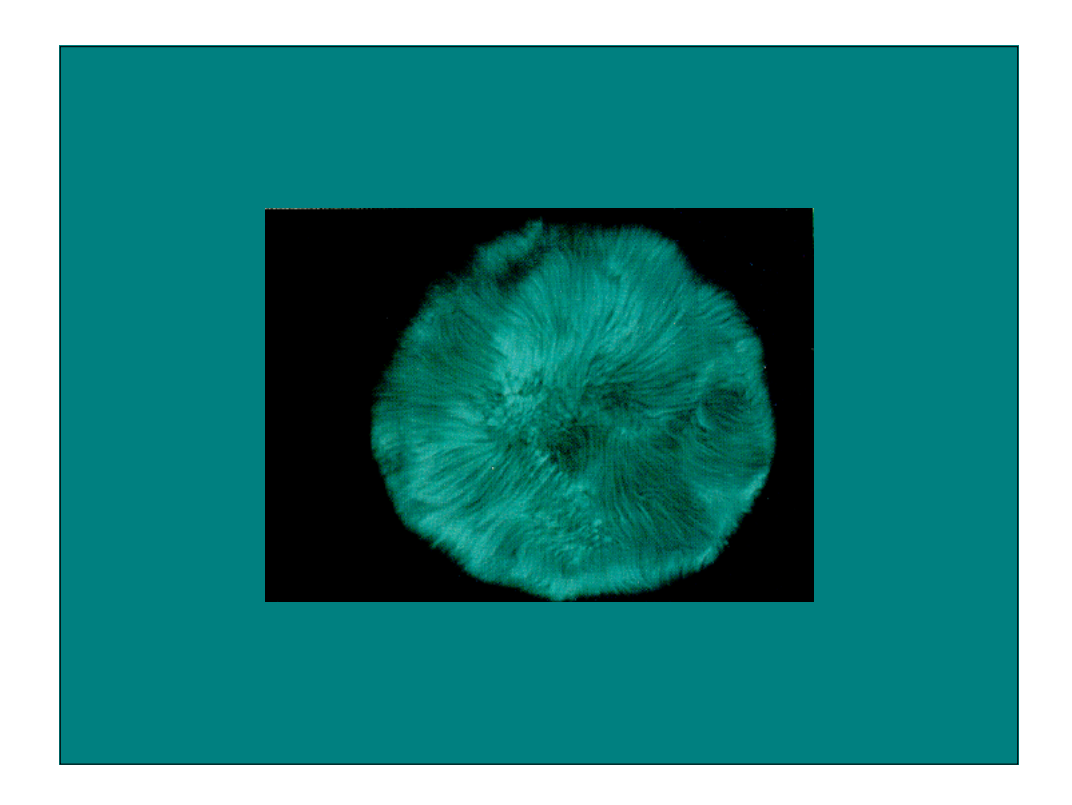

# Noisy Things

- Color
- Specularity
- Opacity/Density
- Normals
- Displacements
- Index of Refraction
- Procedural Texture Parameters

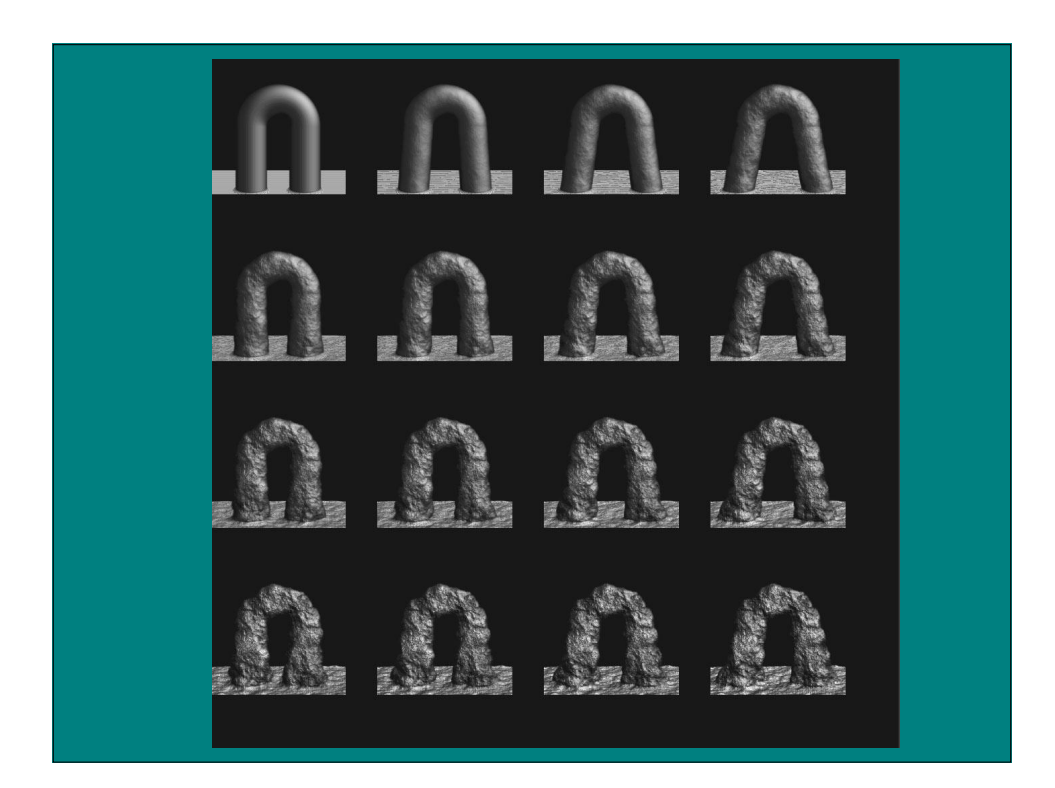

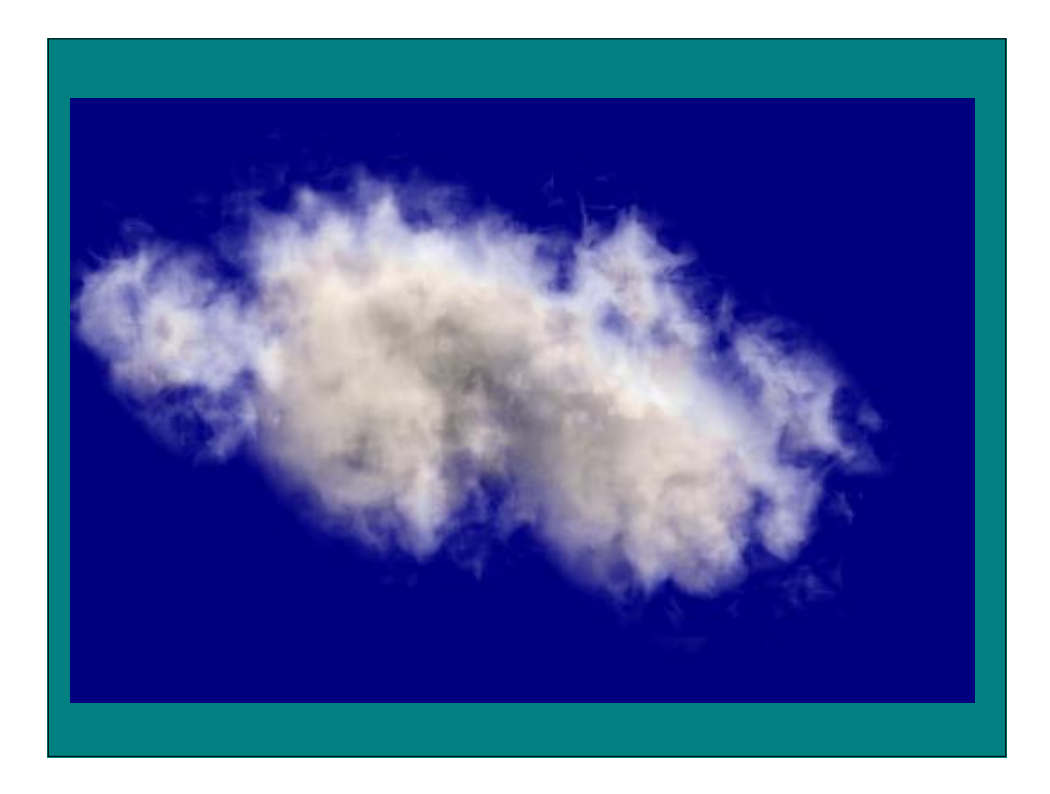

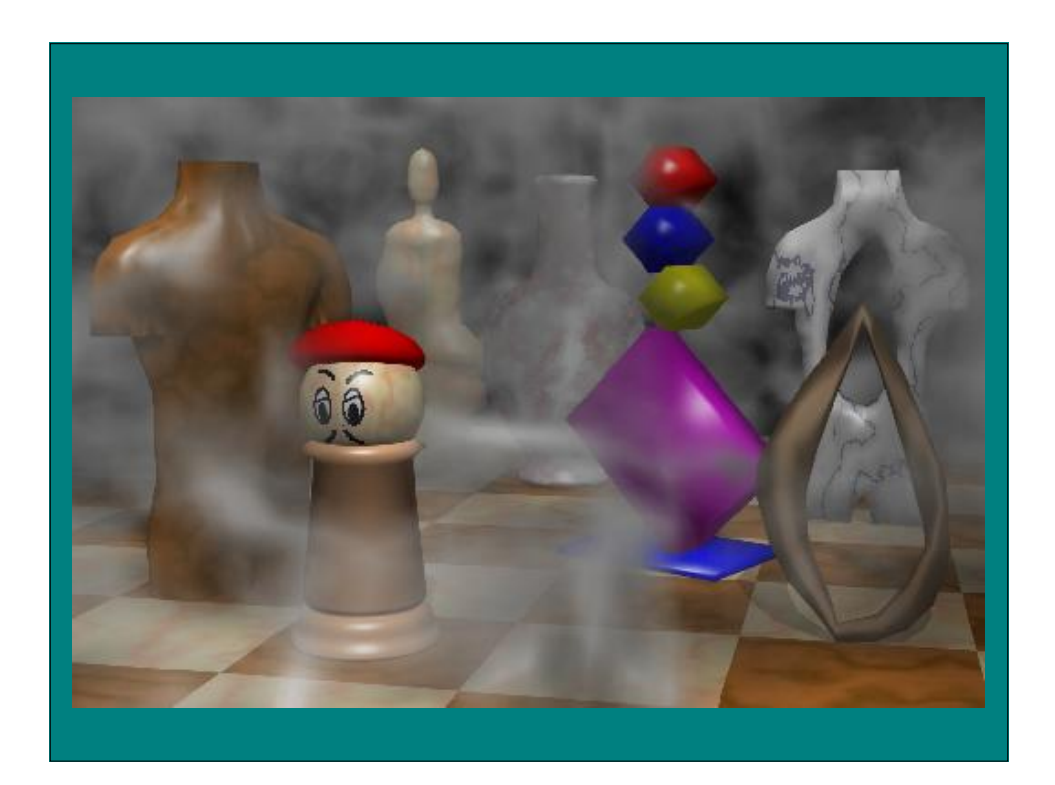

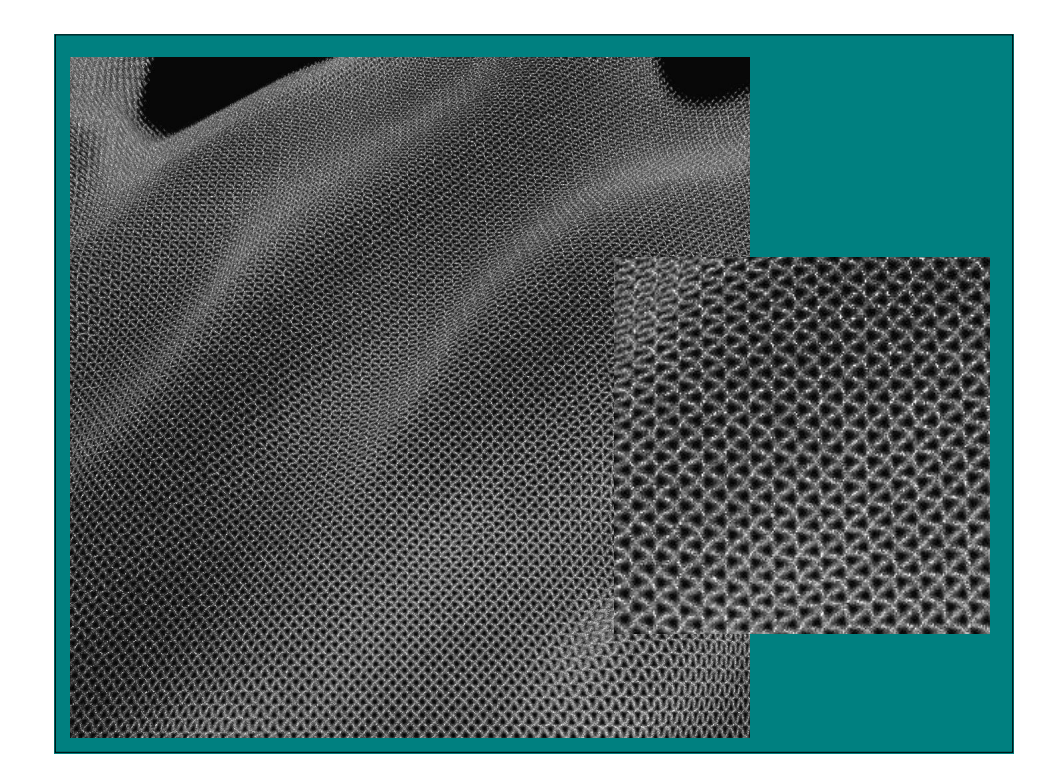

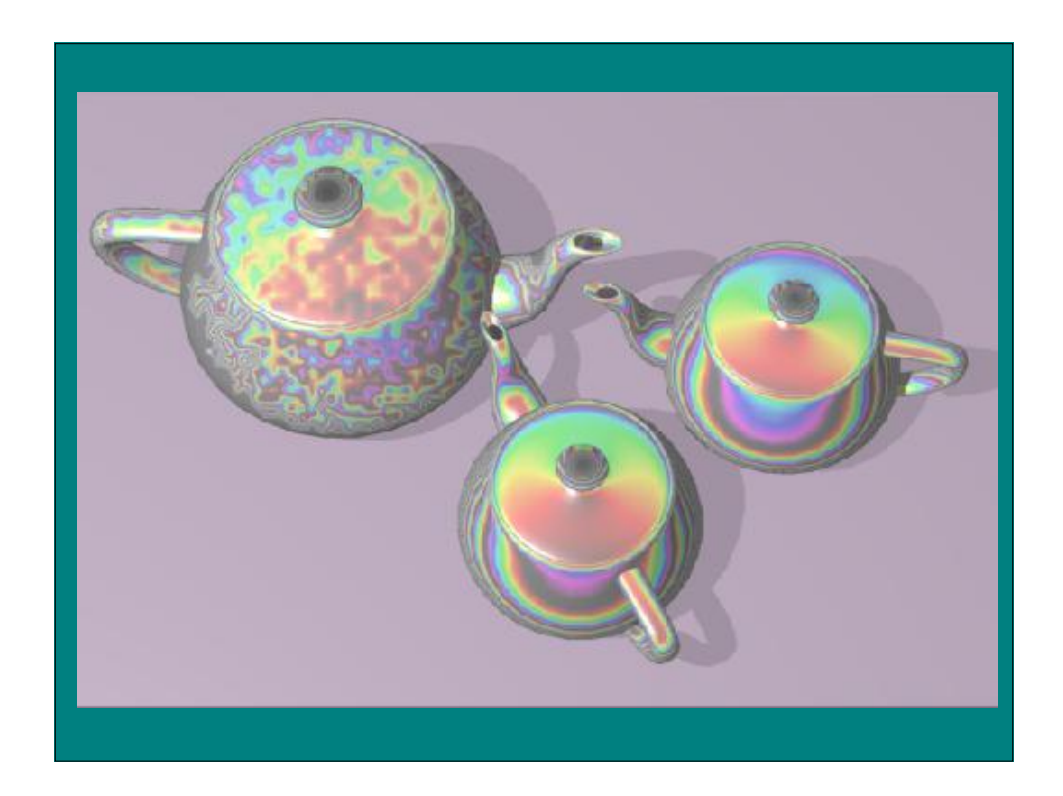

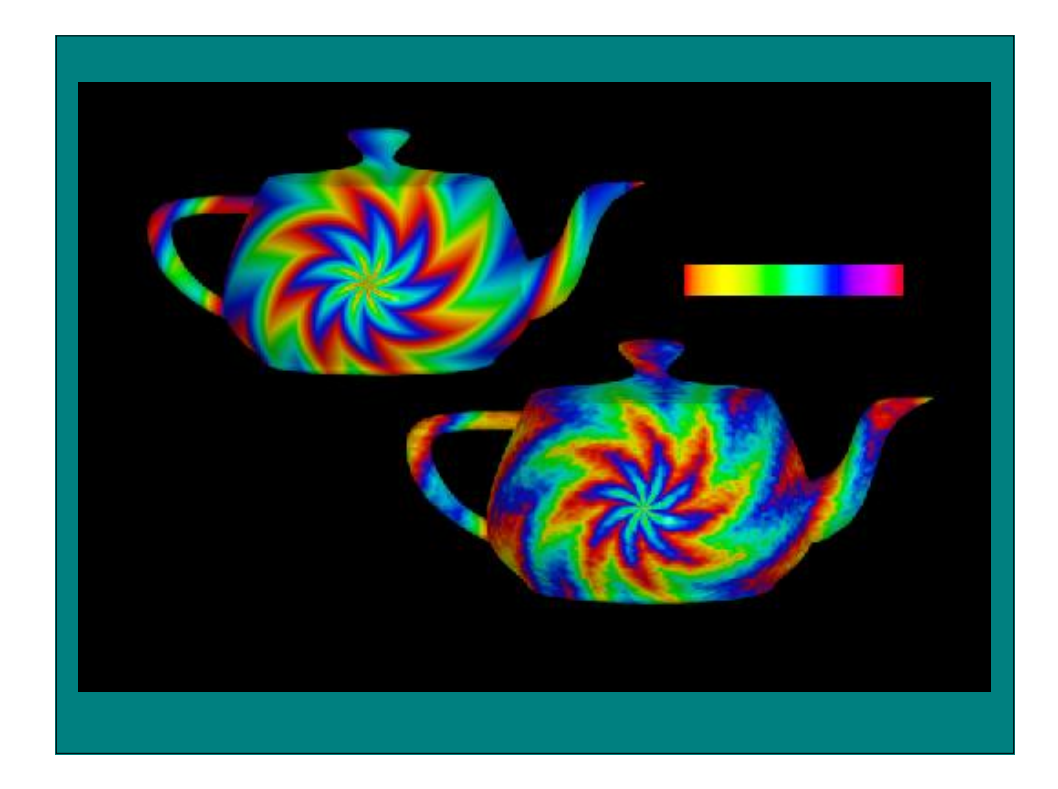

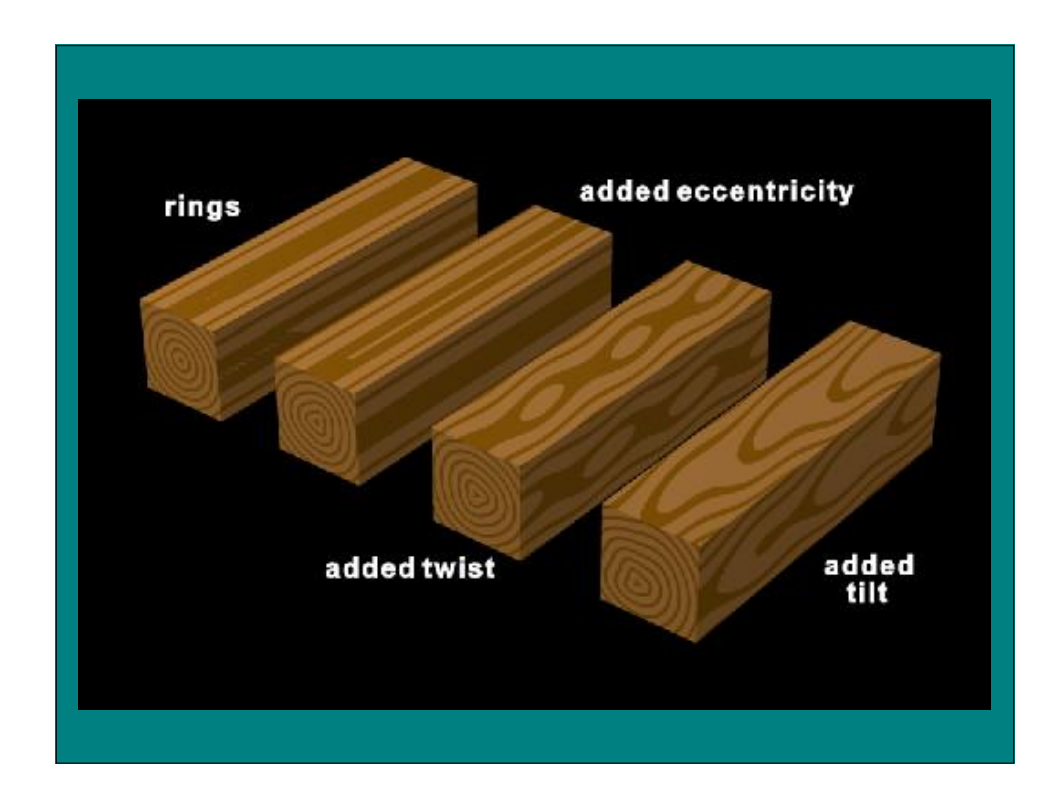

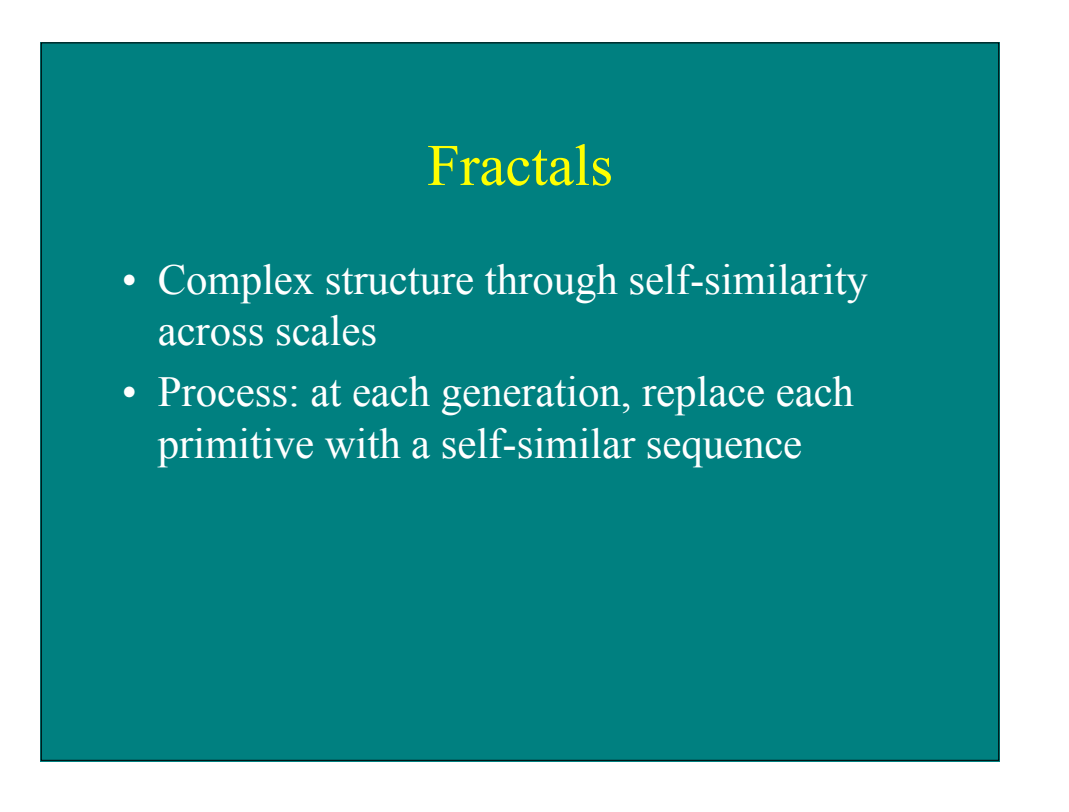

#### Koch Curves

```
void Koch (float dir, float len, int n) {
float rads = 0.017453293;
if (n > 0) {
    Koch(dir, len/3.0, n-1);Dir = dir+60;Koch(dir, len/3.0, n-1);
   \overline{\text{Dir}} = \text{dir}-120;Koch(dir, len/3.0, n-1);
   Dir = dir+60;Koch(dir, len/3.0, n-1);
   }
else LineTo(len*cos(rads*dir),len*sin(rads*dir);
}
```
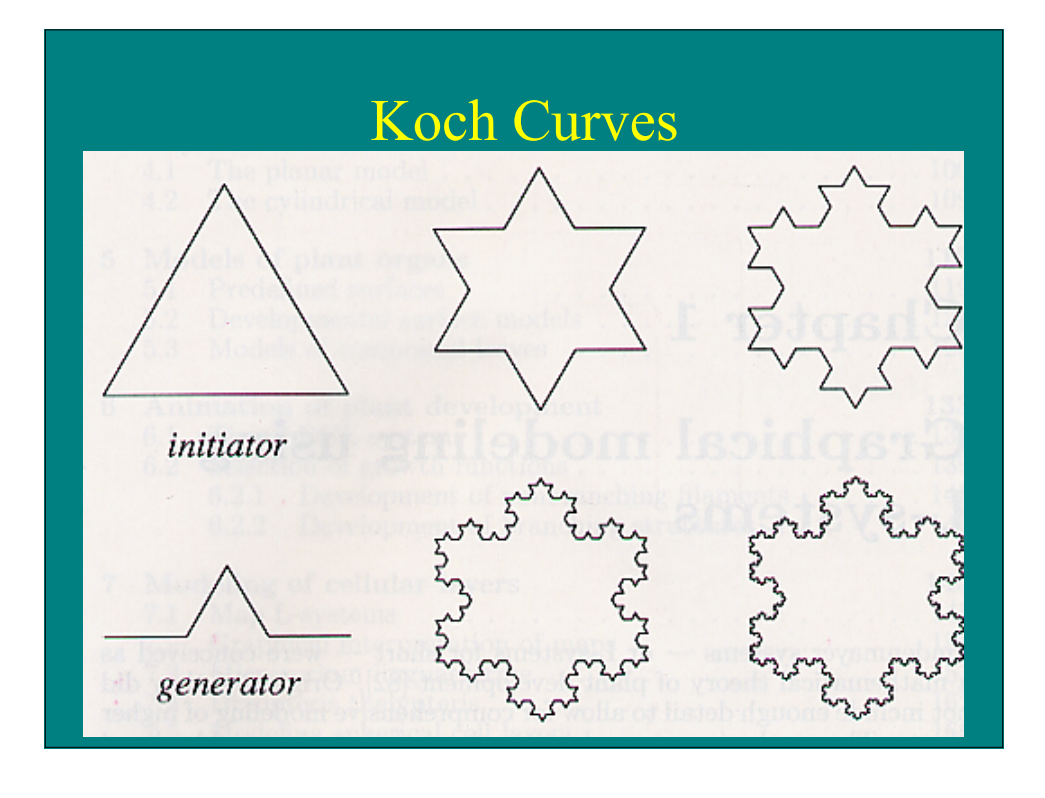

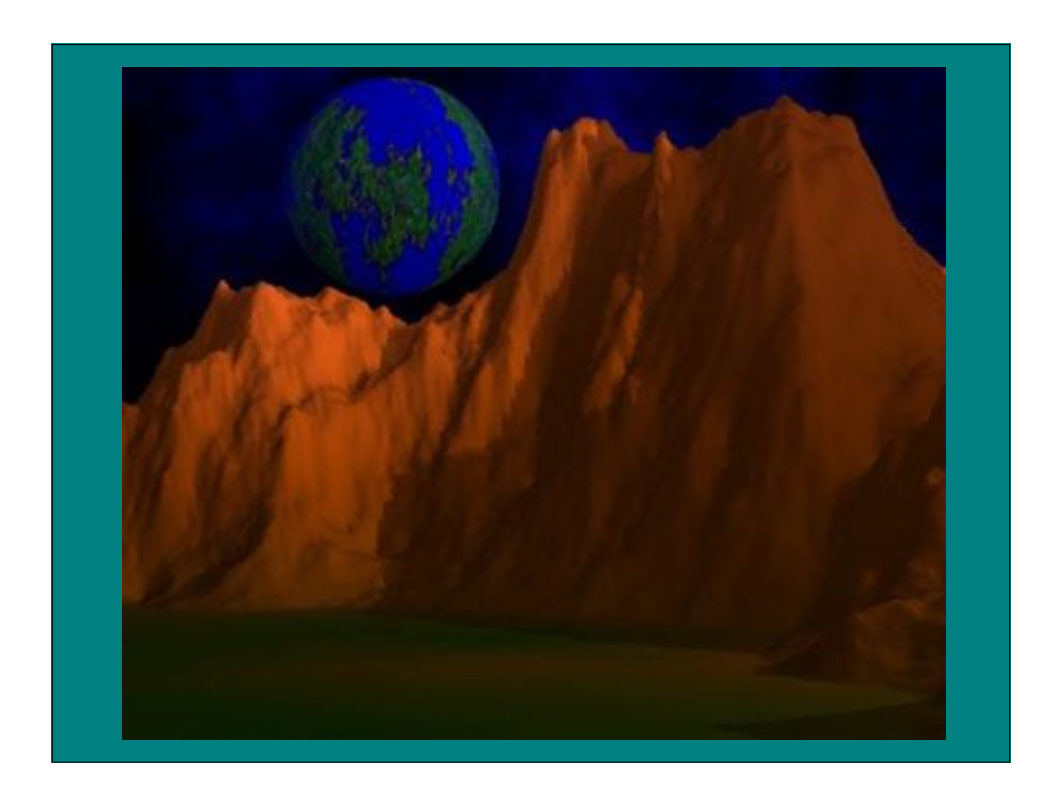

# Grammar-based Modeling

- Use (mostly) context-free grammars (CFG) to specify structural change over generations
- Often used to simulate a biological growth process
	- Plants
	- Seashells

#### Context-Free Grammar

- A CFG G= $(V,T,S,P)$  where
	- V is a set of non-terminals
	- $-$  T is a set of terminals
	- S is the start symbol
	- P is a set of productions (rules) of the form:
		- A→x, where  $A \in V$ ,  $x \in (V \cup T)^*$

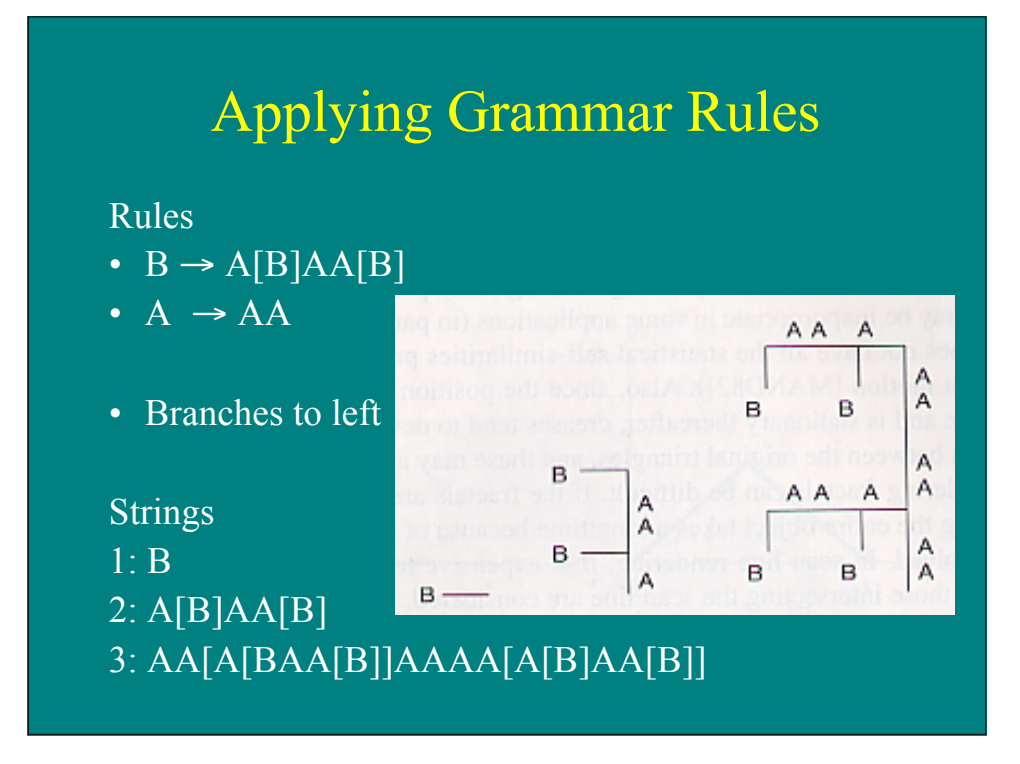

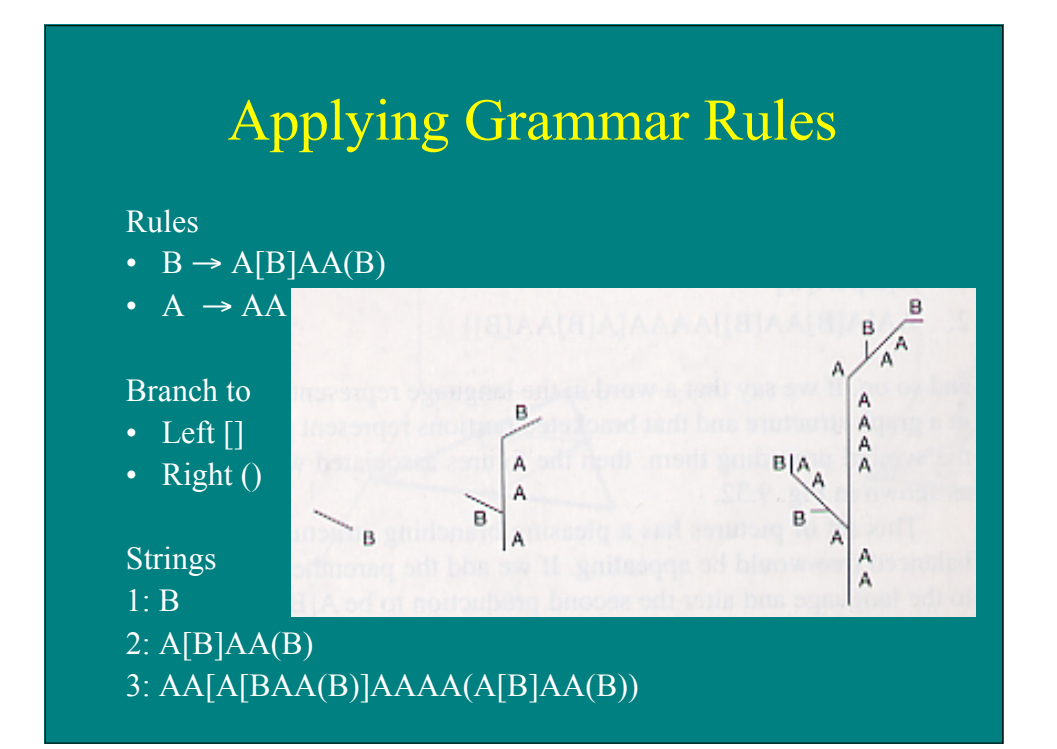

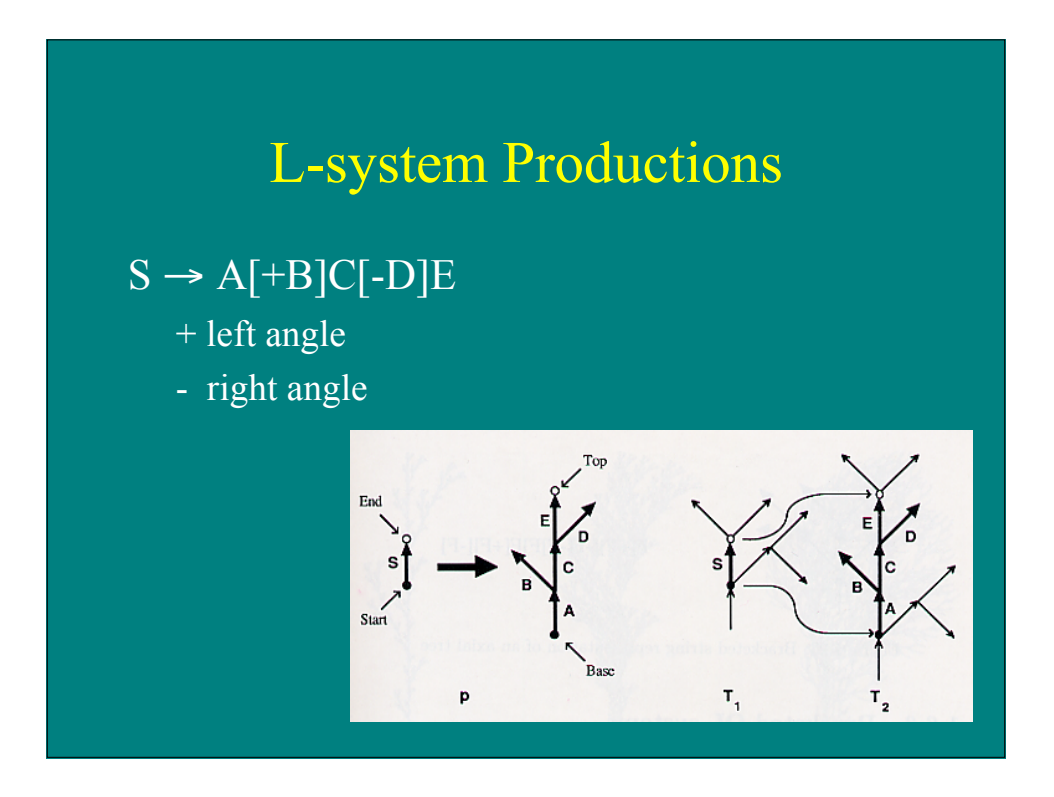

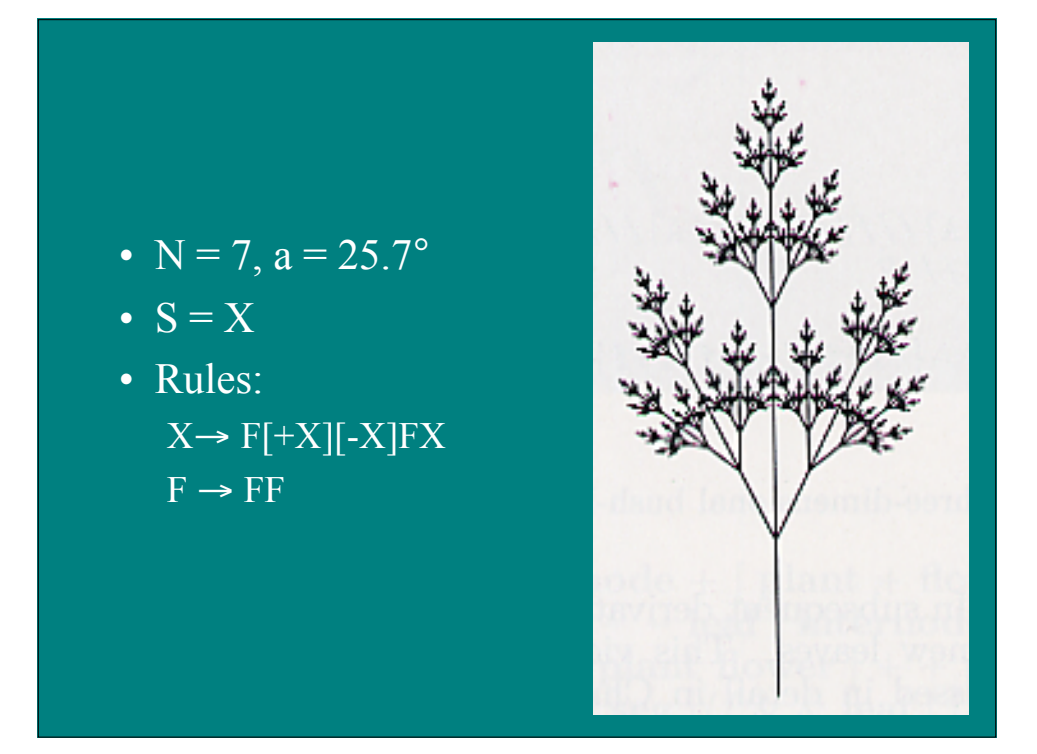

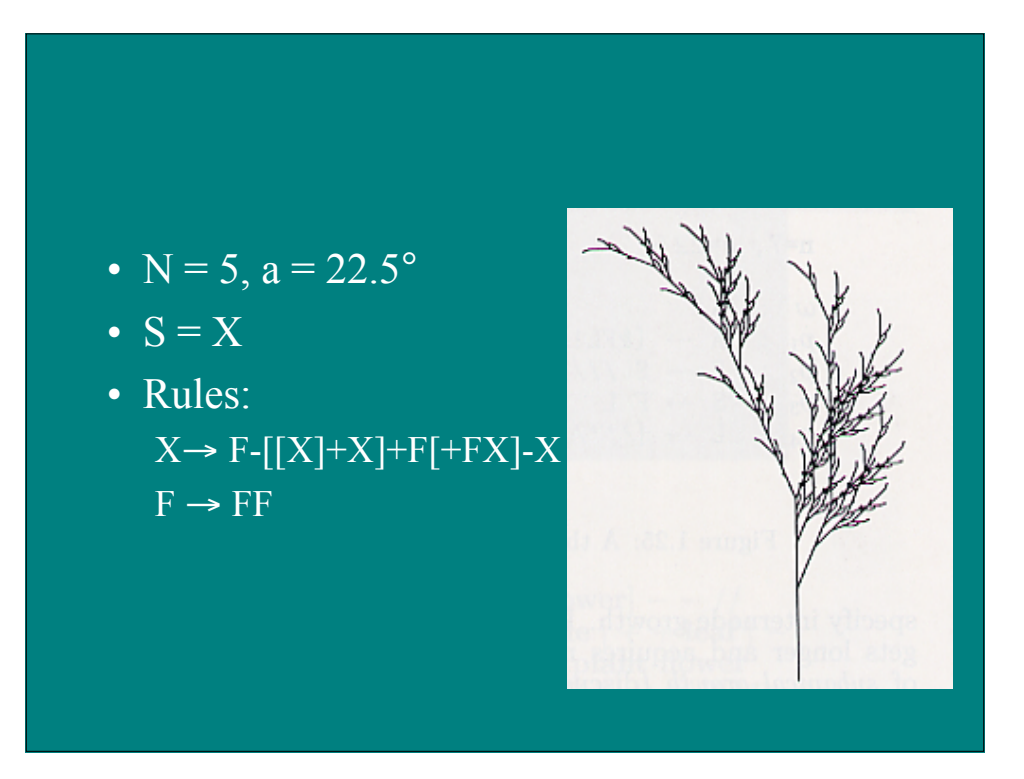

- $N = 4$ ,  $a = 22.5^\circ$
- $S = F$
- Rules:  $F \rightarrow FF-[F+F+F]+[+F-F-F]$

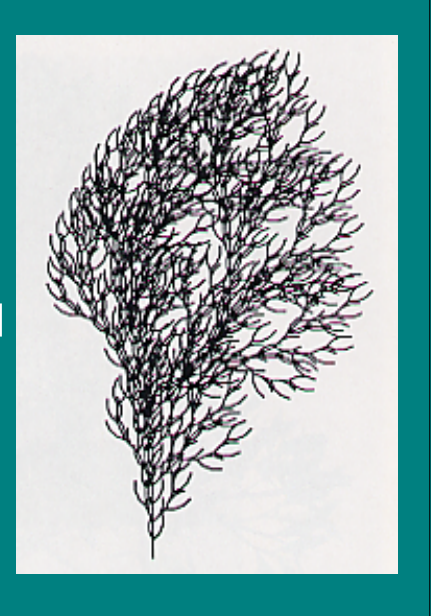

# **Additions**

- 3D structure
- Randomness
- Leaves
- Flowers

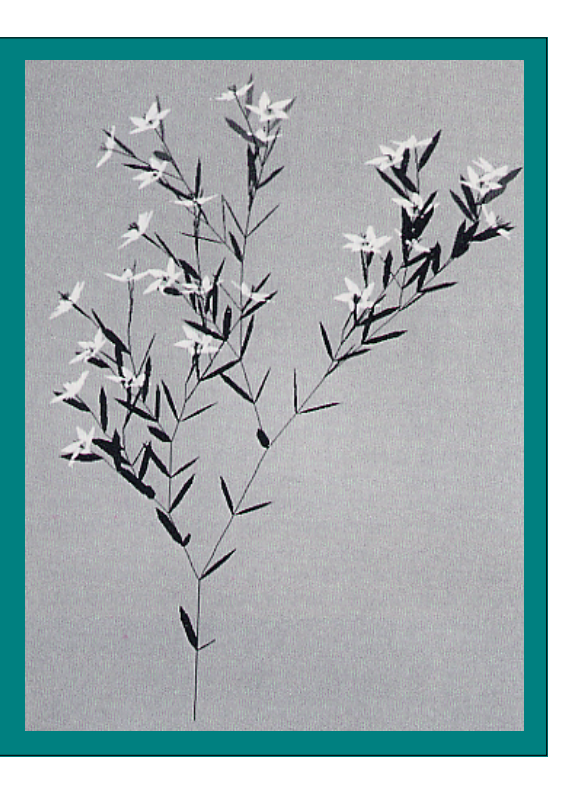

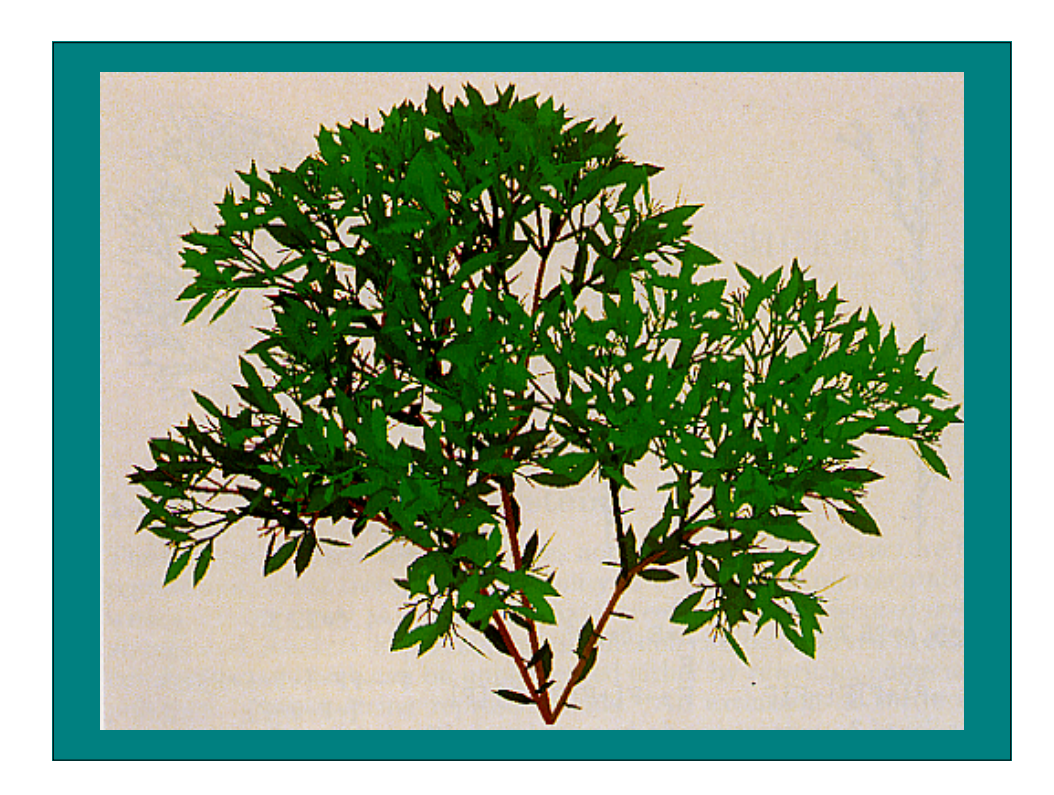

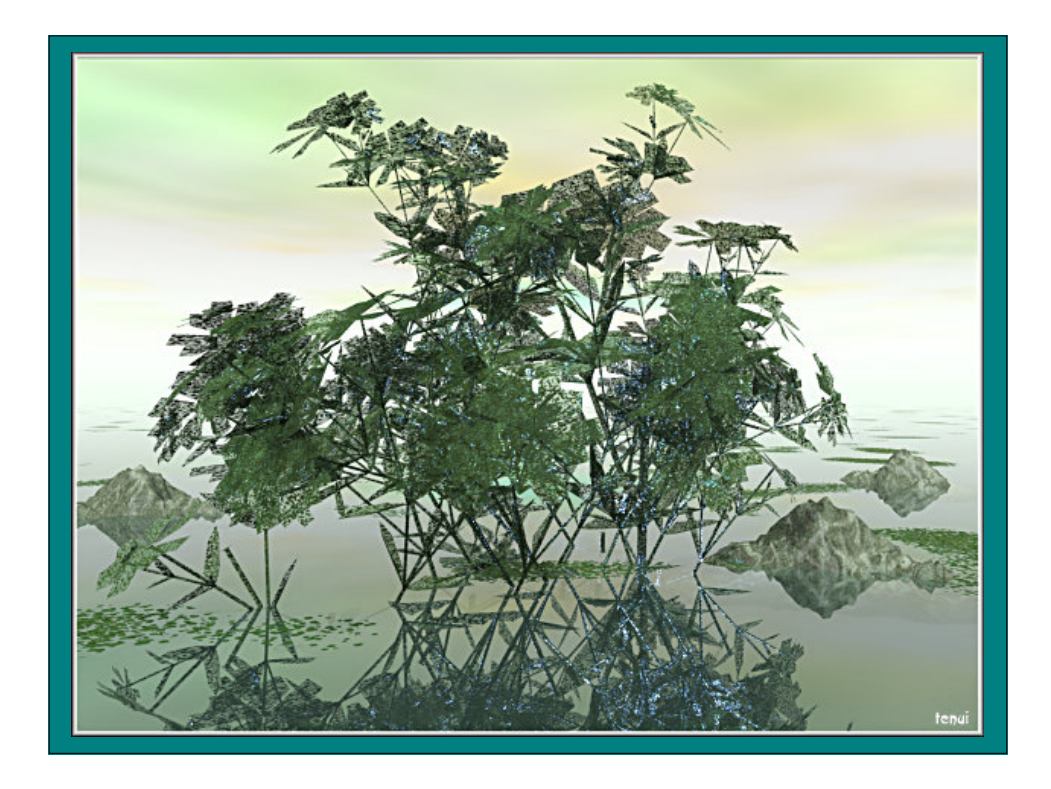

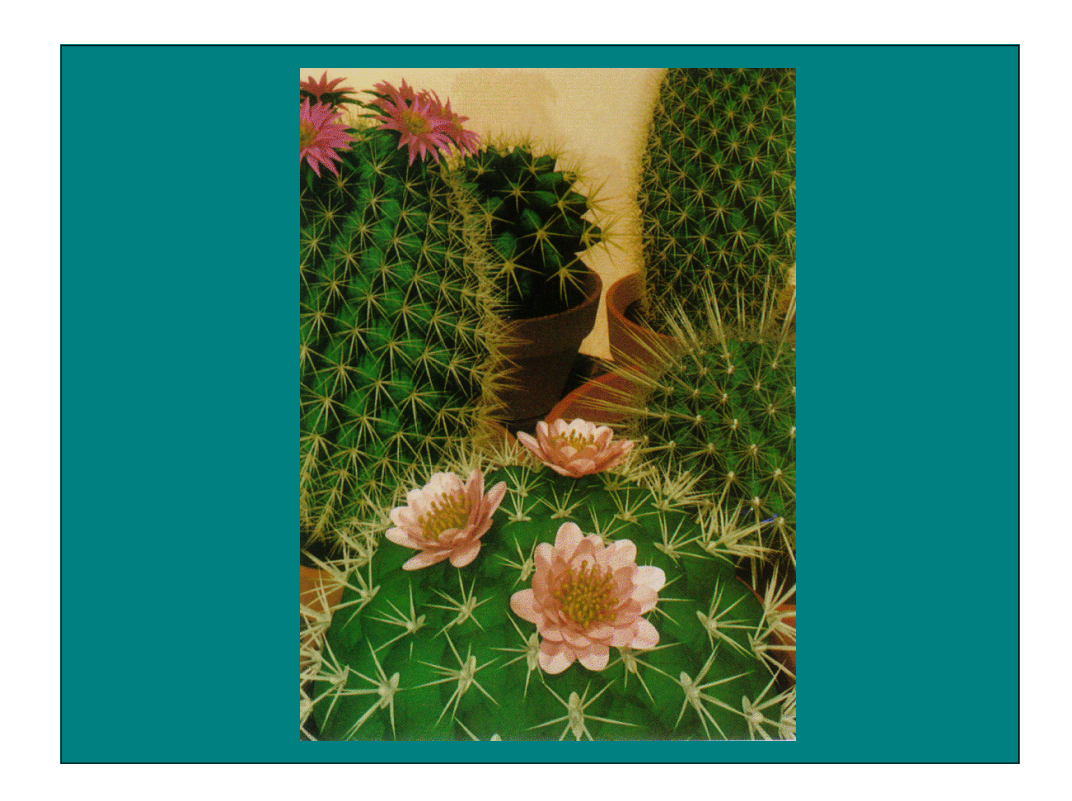

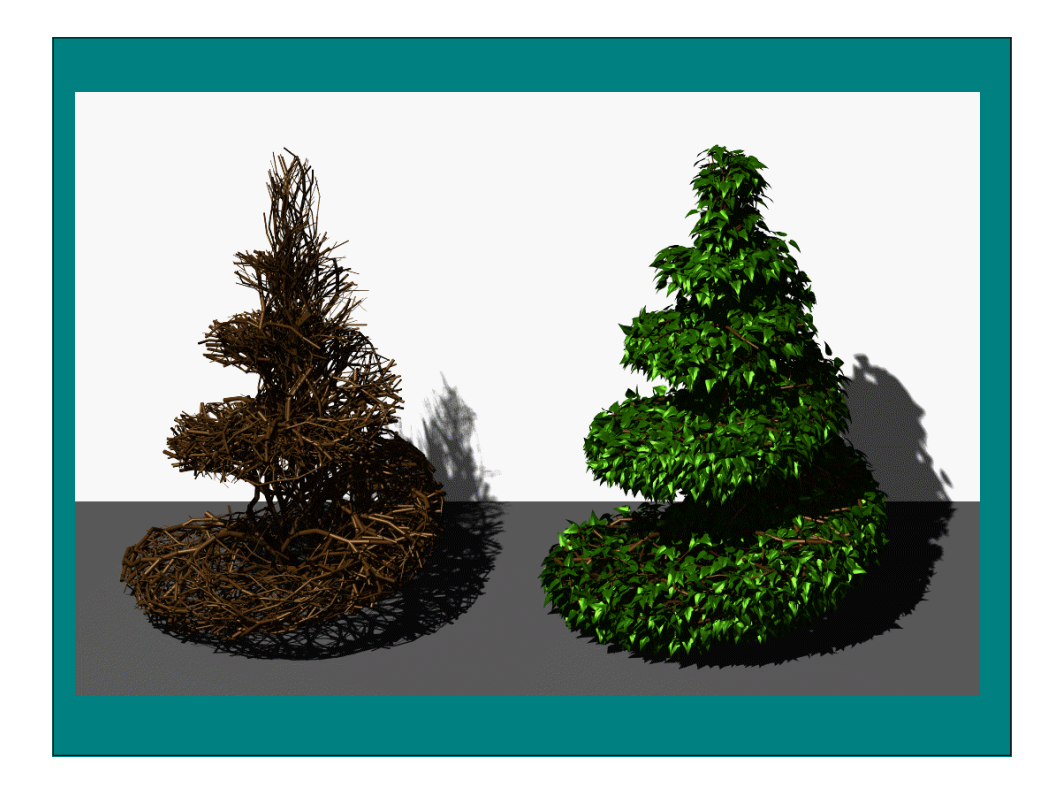

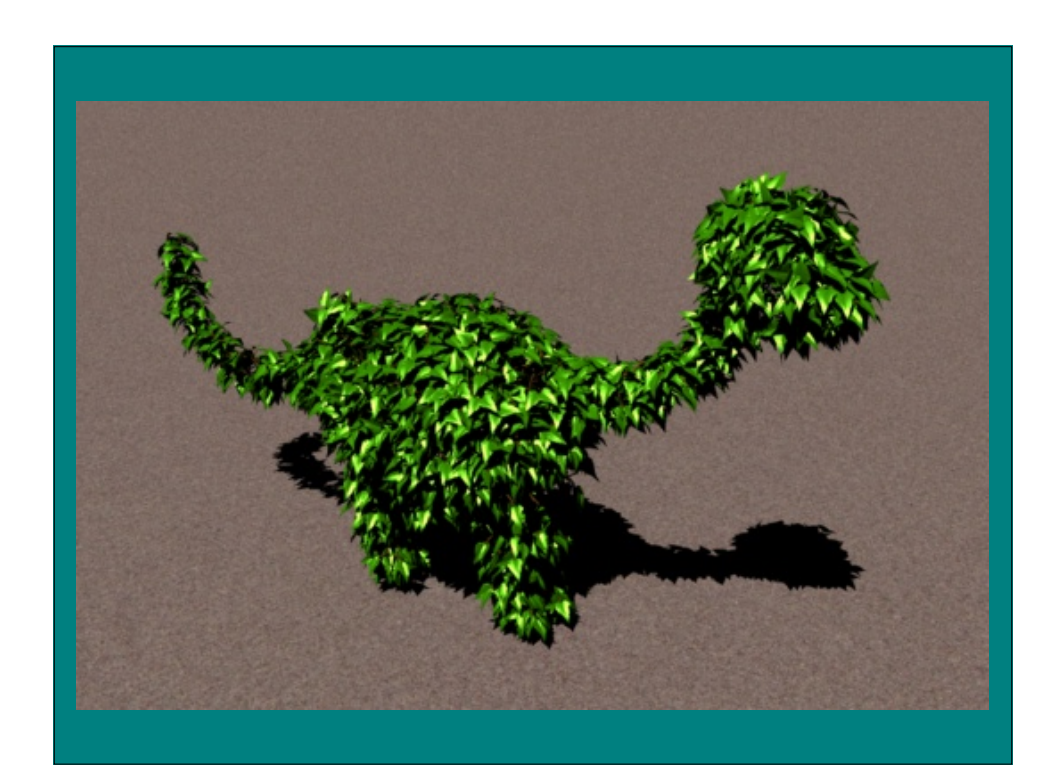

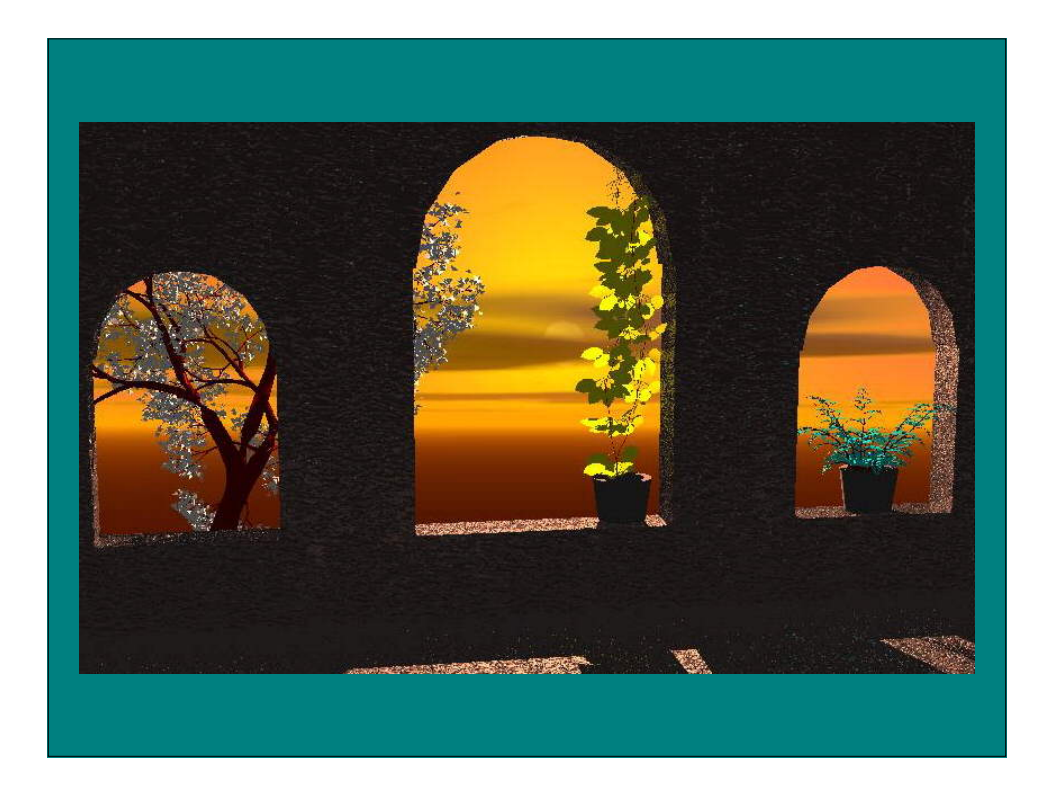

# Biological Simulations

• Simulate developmental biological process

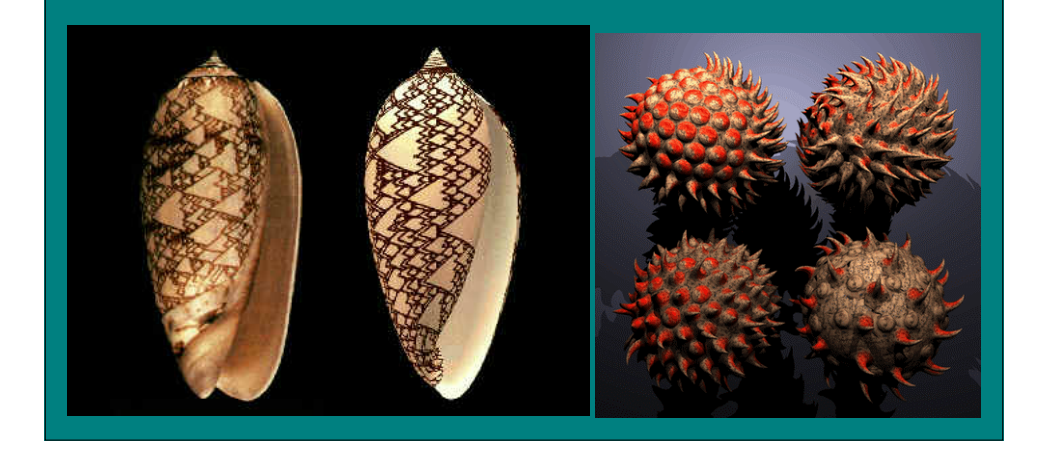

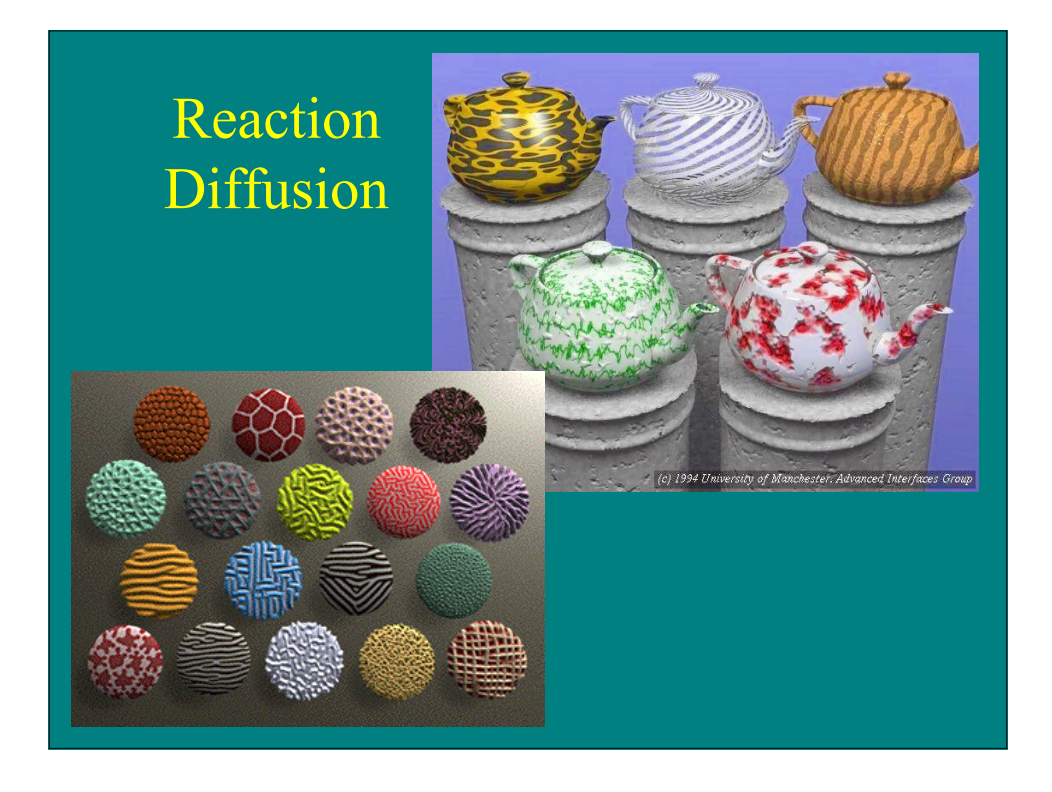

# Visualization

- Derive model from data through abstraction process
- Examples
	- Isosurfaces of volume data
	- Fluid flow

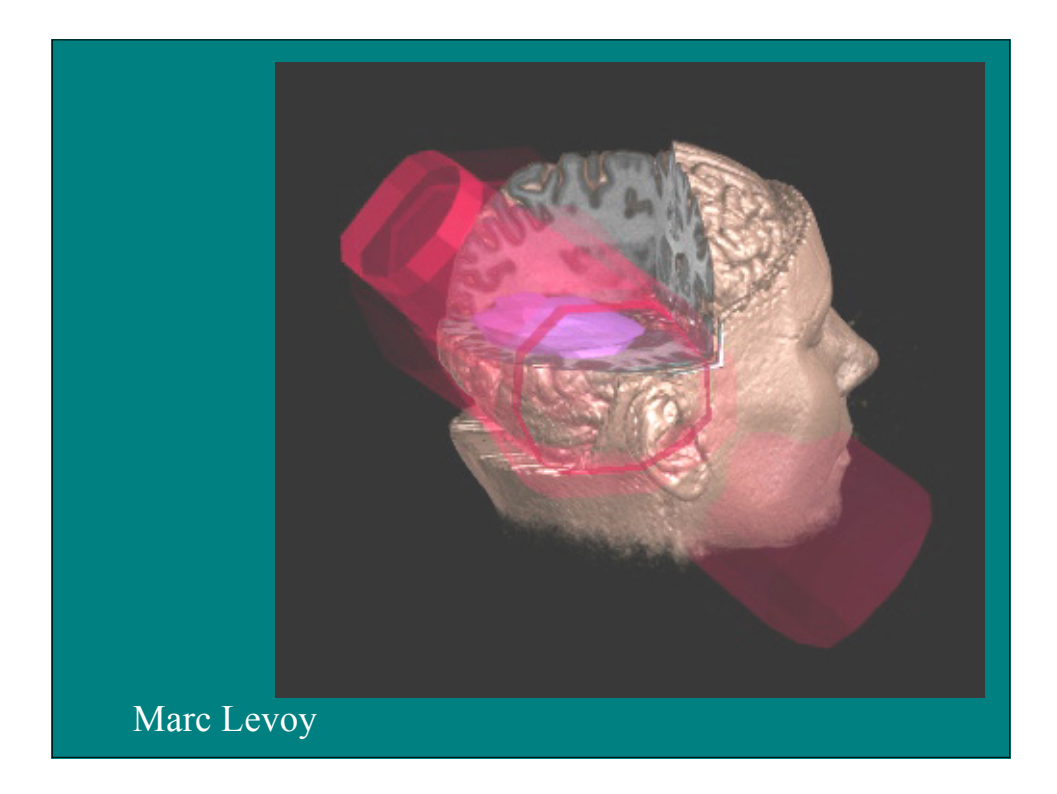

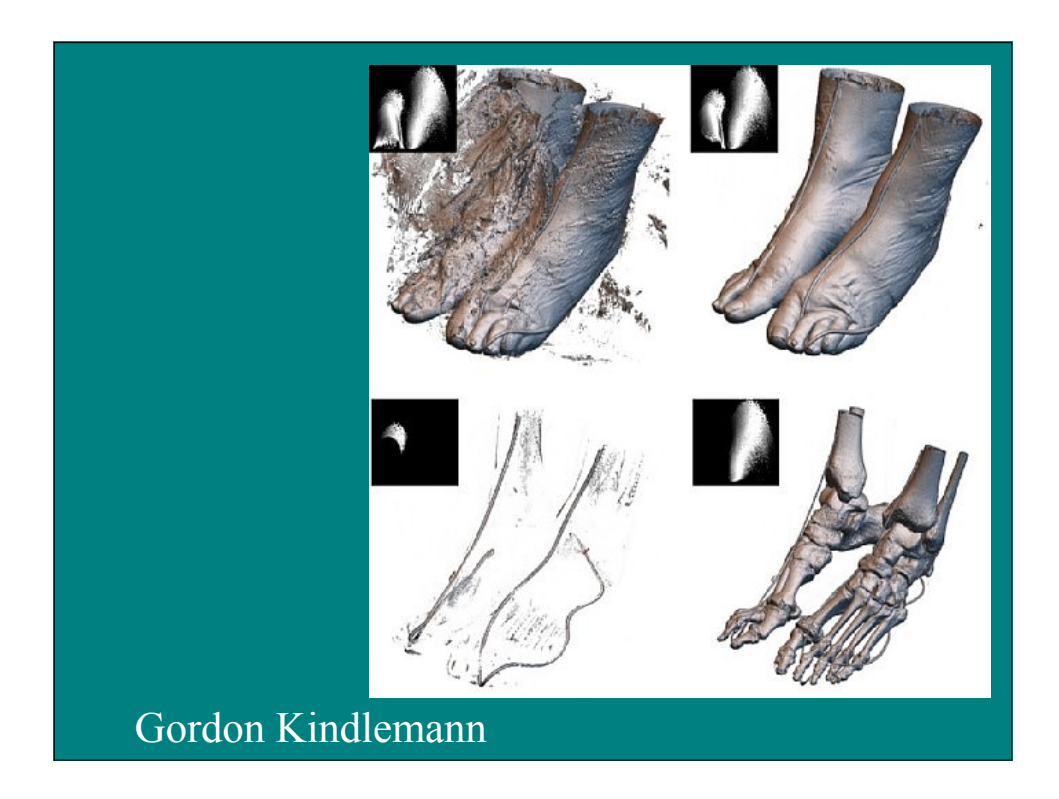

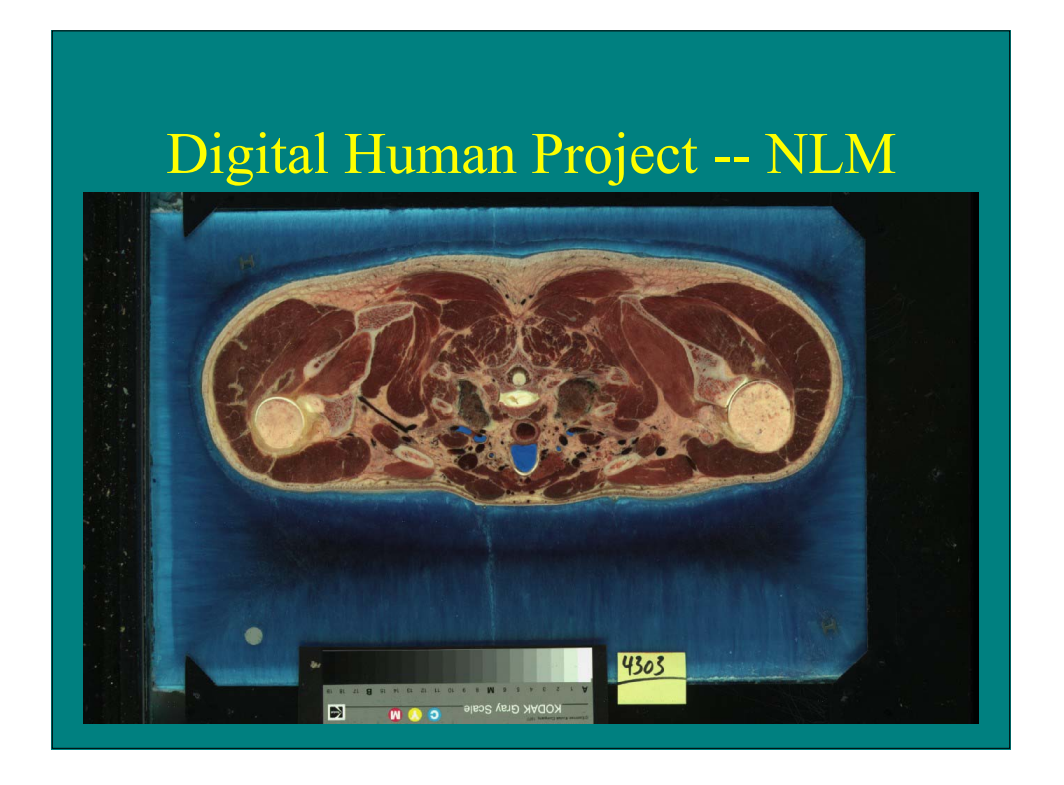

## Image-based Rendering

- View Interpolation
- Plenoptic Rendering
- Lumigraph/ Light Fields
- Layered Depth Images
- Synthetic/Real Objects
- Points as Primitives

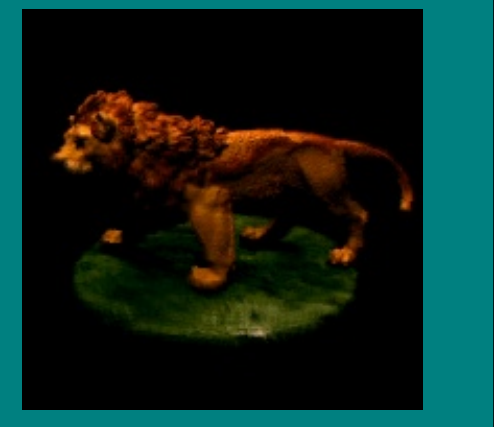